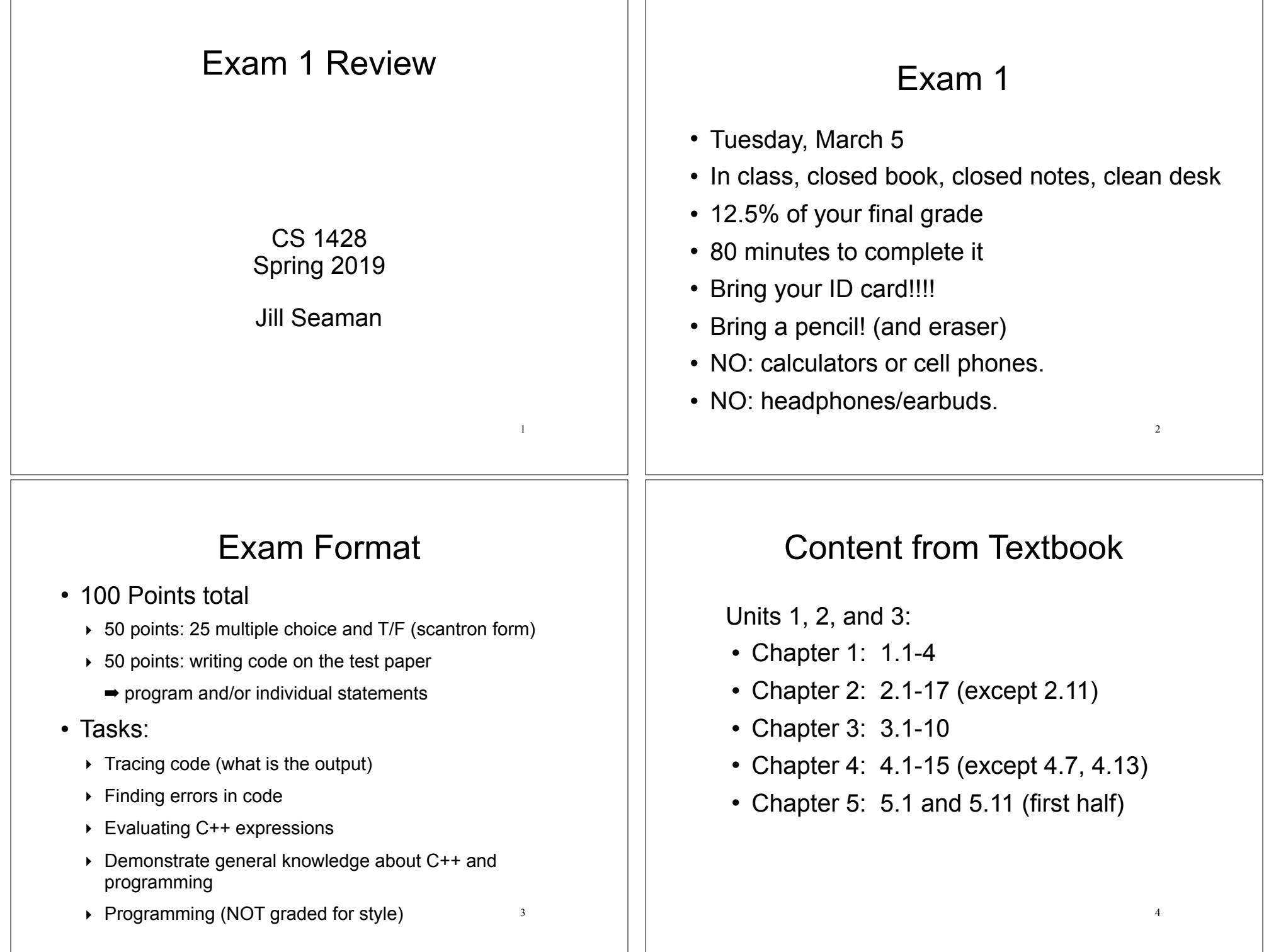

 $\overline{a}$ 

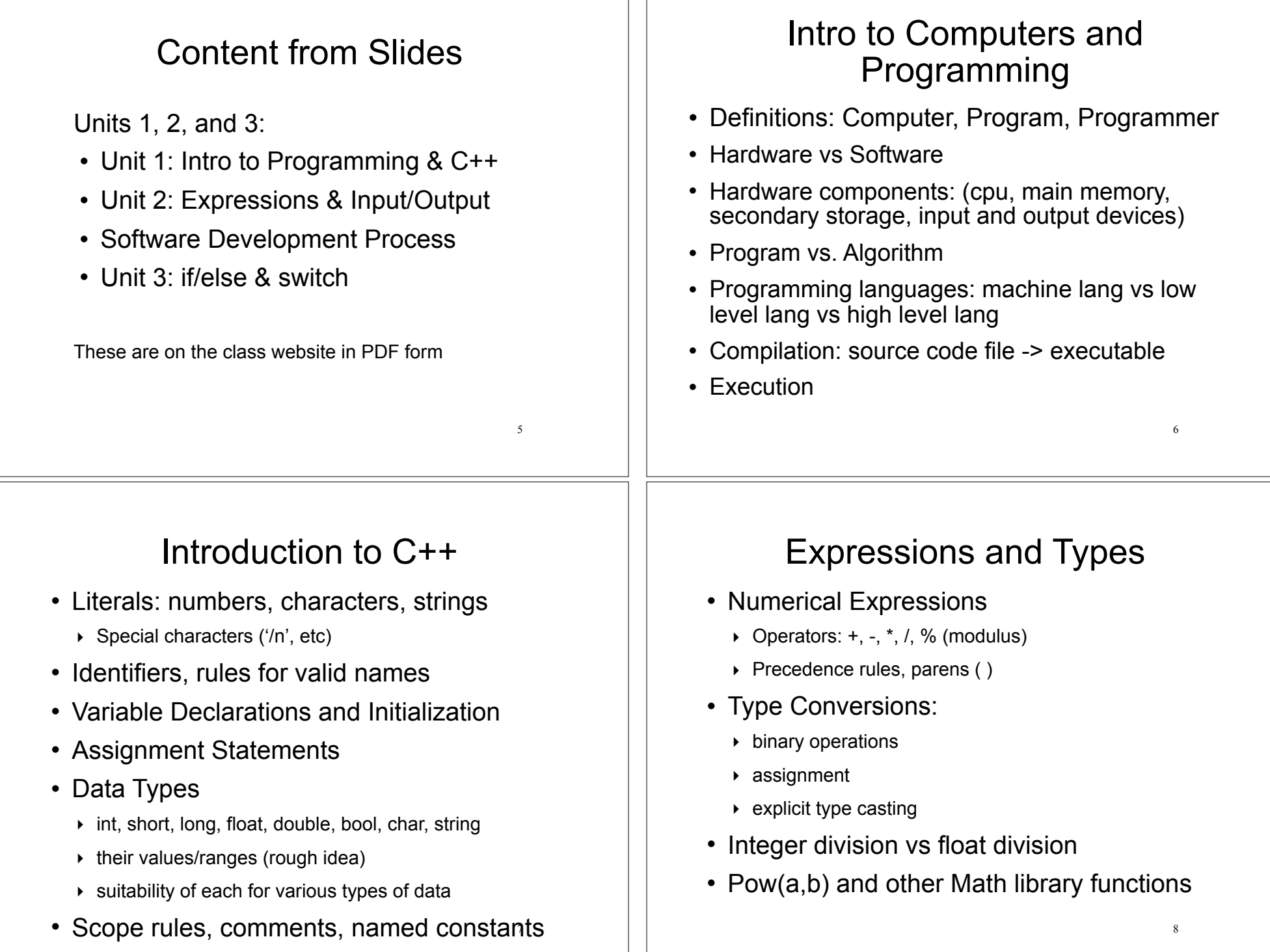

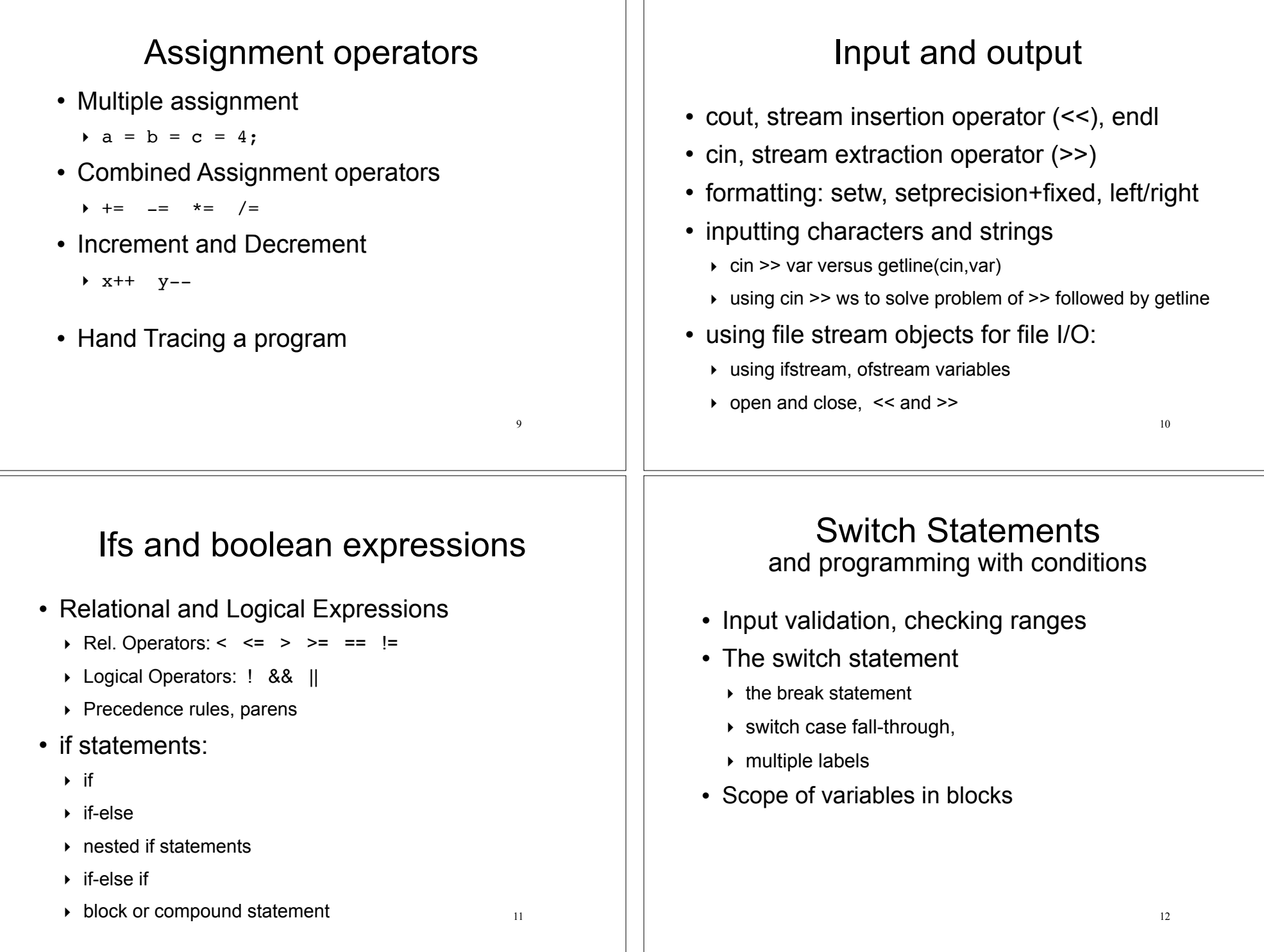

## Software Development 13 Know what happens during each of these phases: • Analysis and specification • Design • Implementation • Testing and debugging • Maintenance Sample problem: what is output? 14 . What is the output of the following statements? int fox =  $6$ ; float dog =  $5.7$ ;  $dog = fox + dog;$ if (fox  $>$  dog) cout << "Hello!"; else if (fox < dog) cout << dog; else cout << fox; cout << endl; cout << fixed << setprecision(1);  $\vert$  cout << "dog is: " << dog << endl; Hello! dog is: 5.7 A) |Hello!  $|B|$  Hello!  $|C|$  |11.7  $|D|$ dog is: 11.7 11.7 dog is: 11.7  $D$ <sup> $\vert$ </sup>6 dog is: 5.7 Sample problem: Programming 15 • Write a C++ program that computes the tax and tip on a restaurant bill. The program should input the cost of the meal from the user. The tax should be 6.75 percent of the meal cost. The tip should be 20 percent of the total after adding the tax. Display the tax and tip amount to the screen, formatted to two decimal places. • Sample run: Finter the cost: 100  $\text{tax} = 6.75$  $tip = 21.35$ How to study • Practice, practice, practice! Write code! Sleep! • Review the slides (Units 1 - 3, Software Dev) ‣ understand all the concepts, **quiz yourself** • Use Revel to help understand the slides ‣ there will be no questions over material that is in Revel but not on the slides ! Review programming assignments (fix yours!) ‣ get old assignments and solutions in Dr. Seaman's office • Review and redo the Squarecap and Revel questions